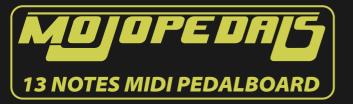

## **3 DIGIT DISPLAY**

The display shows the settings you can change at every push of the «FUNCTION» foot switch.

- 1) CHN MIDI transmission channel 1-16.
- 2) PED Expression pedal MIDI message CC#4 or CC#7 or CC#11.
- 3) VEL To enable or disable the velocity response feature.
- 4) PRG Program Change messages from 0 to 127 (with <u>«DOWN» or «UP»).</u>
- 5) OCT Octave -2/+2 (with «DOWN» or «UP»).
- 6) TRS Transpose -12/+12 (with «DOW<u>N» or «UP»).</u>

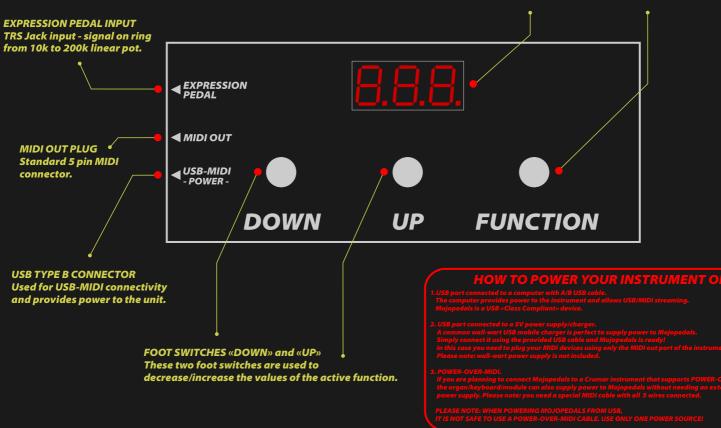

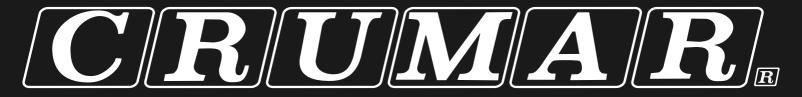